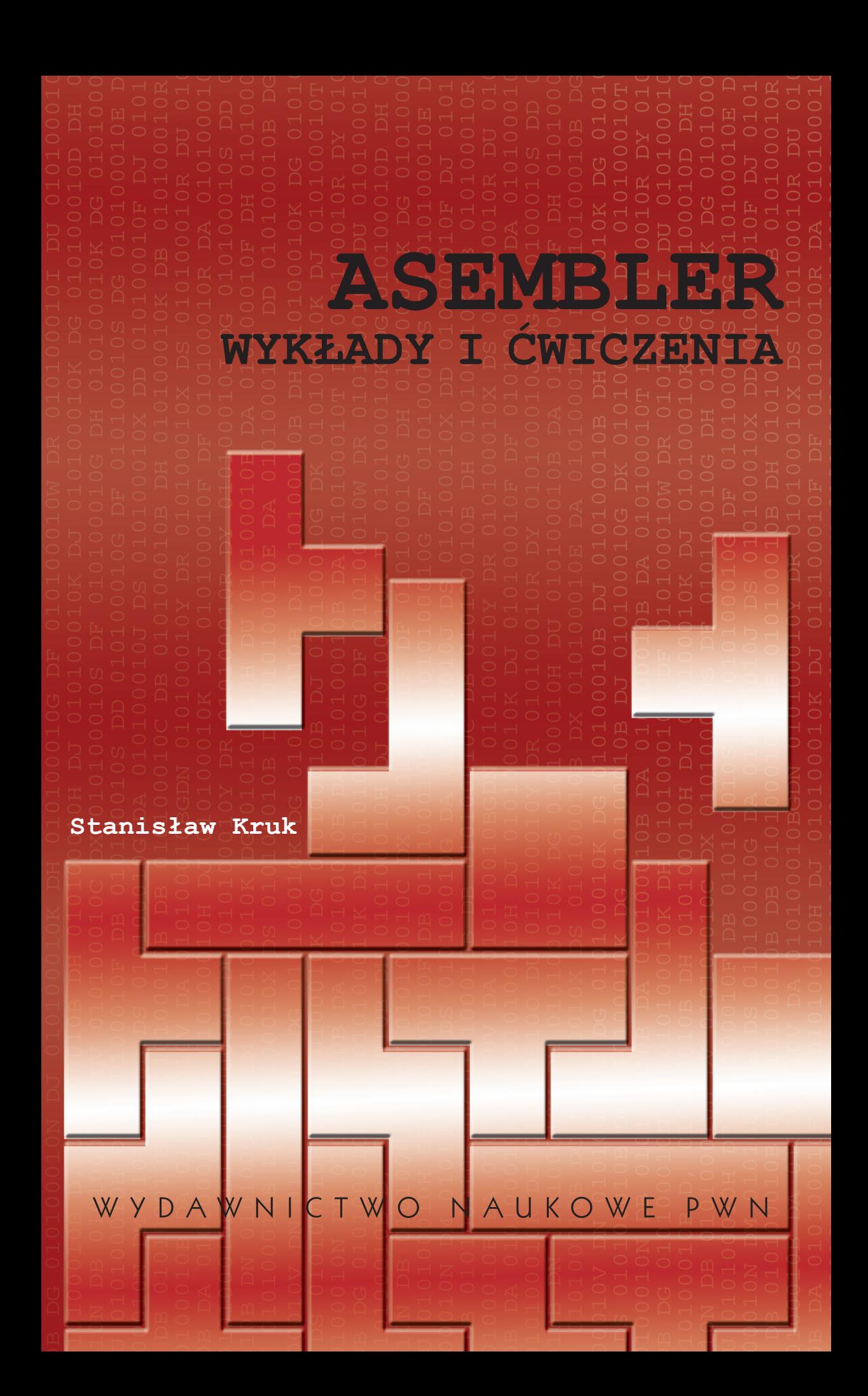

# **STANISŁAW KRUK**

# **ASEMBLER WYKŁADY I ĆWICZENIA**

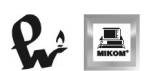

**WYDAWNICTWO NAUKOWE PWN** WARSZAWA 2009

Projekt okładki: MacGraf Redakcja: Krystyna Knap Skład komputerowy: Krzysztof Świstak

Zastrzeżonych nazw firm i produktów użyto w książce wyłącznie w celu identyfikacji.

Copyright © by Wydawnictwo Naukowe PWN SA Warszawa 2009

ISBN: 978-83-01-15931-3

Wydawnictwo Naukowe PWN SA 02-676 Warszawa, ul. Postępu 18 tel. (0 22) 69 54 321 faks (0 22) 69 54 031 infolinia 0 801 33 33 88 e-mail: pwn@pwn.com.pl www.pwn.pl

# Spis treści

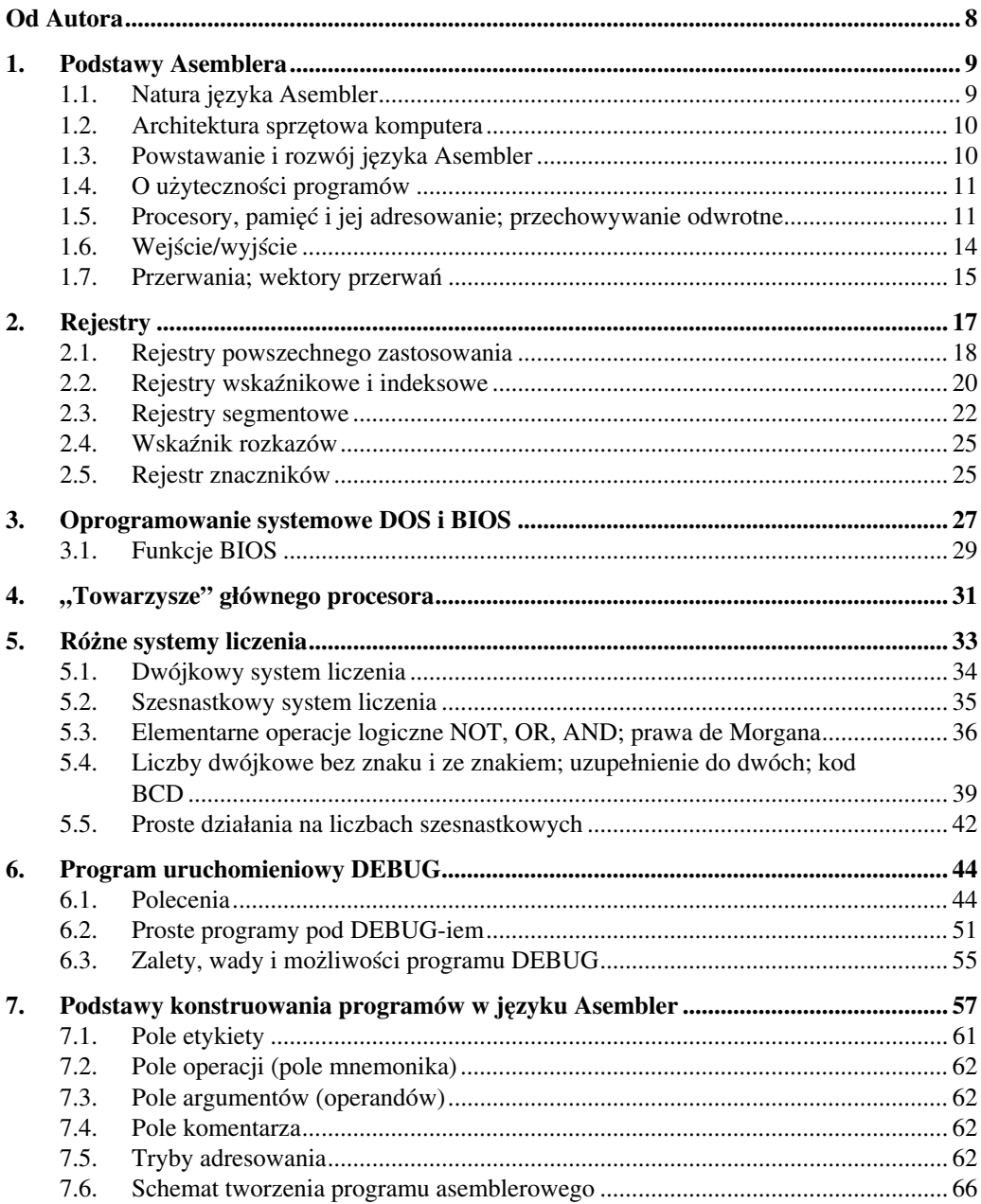

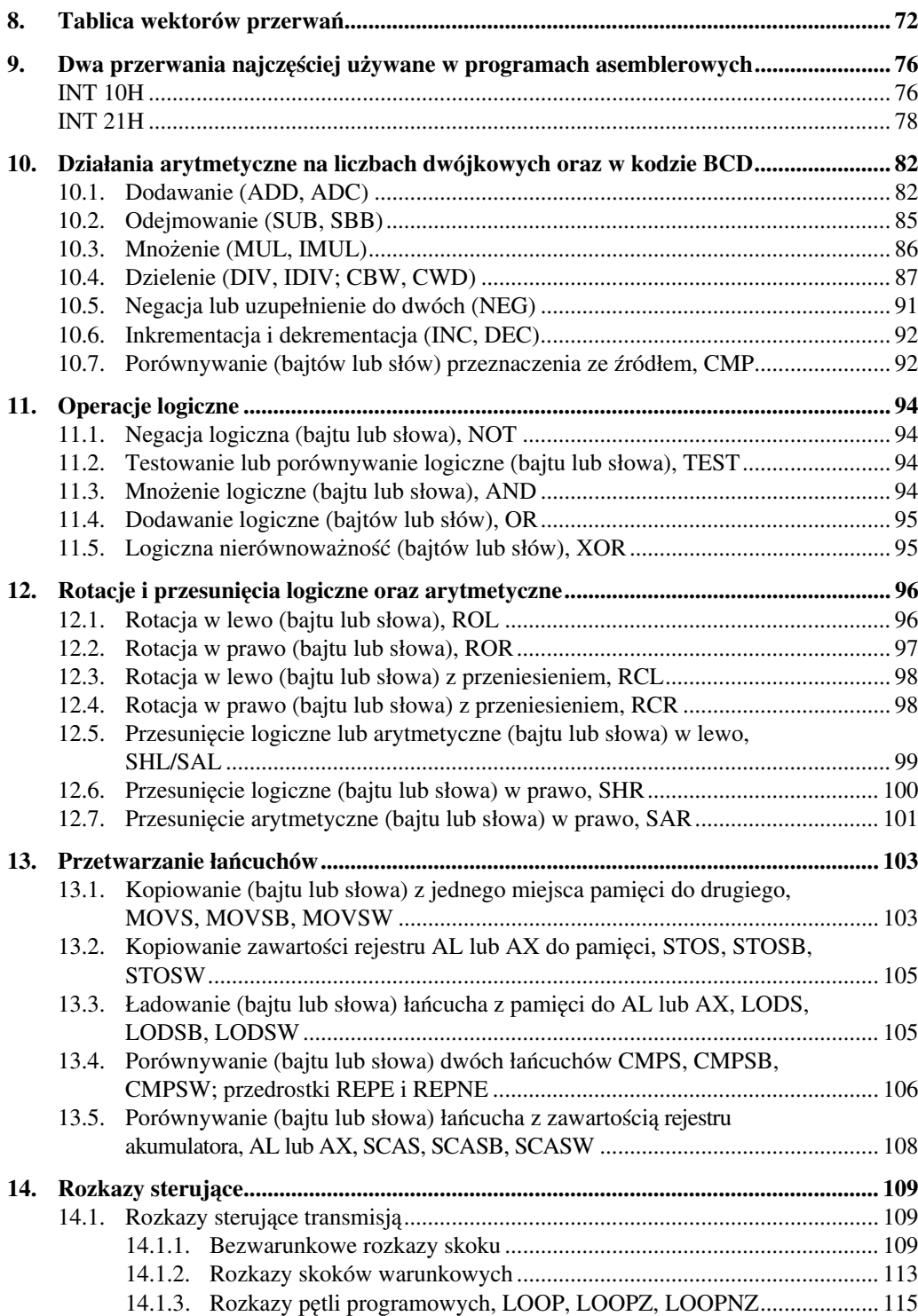

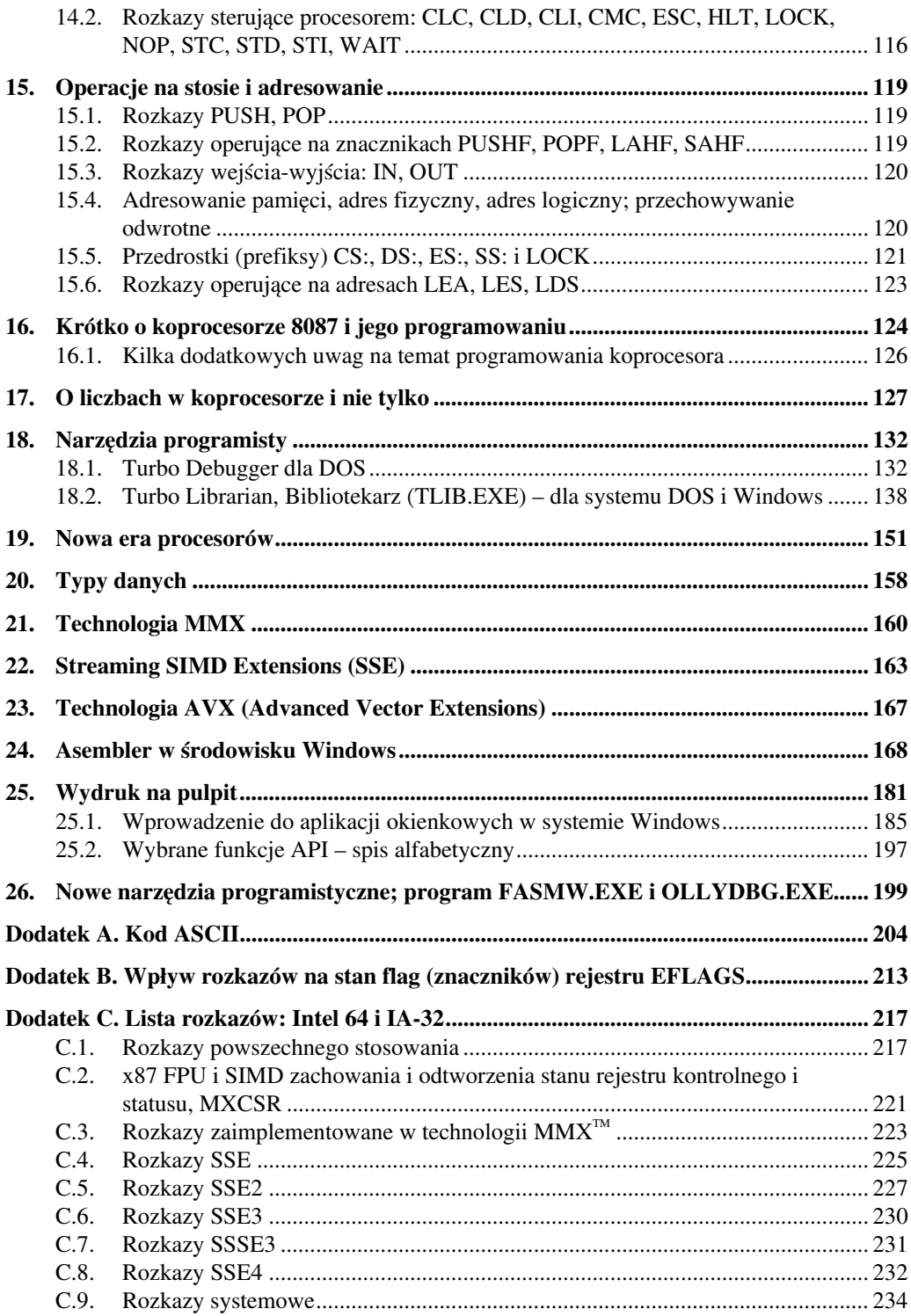

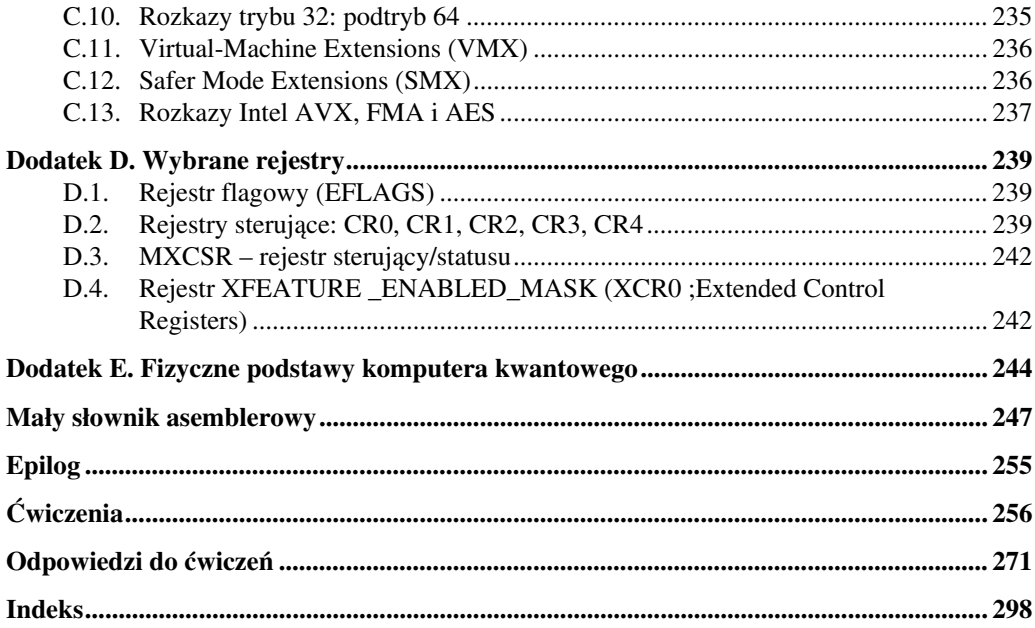

## **Lux in tenebris**

*[Światło w ciemnościach]*

### **Od Autora**

Język Asembler to najwspanialsza forma komunikacji programisty z maszyną cyfrową. To narzędzie, które pozwala stworzyć nawet najpotężniejszą budowlę świata komputerowego z podstawowych *mnemonicznych* cegiełek. W tego rodzaju budowaniu kryje się też jego precyzja, bowiem oczywistym, aczkolwiek nie zawsze uświadomionym jest fakt, iż tylko z malutkich elementów daje się skonstruować najbardziej finezyjną budowlę. **0** i **1** to zaledwie dwie cyfry, a dają przecież taką nieprzeliczalną wręcz wielość form i treści, *ucieleśnianych* w konkretnych programach komputerowych.

Niniejsza książka przeznaczona jest dla tych wszystkich Czytelników, którzy są zaintere− sowani przygodami ludzkiego umysłu, nienasyconego, ciągle zgłębiającego tajniki krzemo− wych logik.

*Przyjemnej lektury życzy Autor*

Skluh

### **1. Podstawy Asemblera**

#### **1.1. Natura języka Asembler**

Niemal wszyscy wiemy, że komputer to takie urządzenie, które posługuje się tylko dwo− ma cyframi, zerem i jedynką. Jak to jest jednak możliwe, że pomimo tak ubogiego alfabetu komputer może wytworzyć tyle pięknych obrazów, dźwięków, animacji? Cała tajemnica tego swoistego piękna tkwi w szybkości operowania przez maszynę owymi zerami i jedynkami.

Ale zacznijmy od początku. Każda maszyna cyfrowa ma swój mózg−procesor i serce− zegar. Im sprawniejszy mózg i im szybszy zegar, nadający rytm pracy maszyny, tym większą ma ona siłę do działania. Pisząc programy za pomocą alfabetu zero−jedynkowego, sięgamy aż do najniższego poziomu maszyny, do jej mózgu i serca. Interesujące, prawda? Jest tylko jeden problem: trzeba wiedzieć, jak wpisywać te cyferki, i co najpierw, 0 czy 1? A może kilka jedynek naraz, a potem kilka zer, może jednak przeplatać je odpowiednio? Ale jak? Zero czy jedynka, mają swoje zarezerwowane miejsca w ich ustalonym ciągu. Ale kto ustalił ten ciąg? Postaci ciągów zero−jedynkowych ustalili twórcy, projektanci procesora, nadając im określone znaczenie, zgodne z jego budową i zastosowaniem. Czy to oznacza, że w kontakcie z proceso− rem skazani jesteśmy na wpisywanie zer i jedynek w odpowiedniej kolejności? Na to by wyglądało... I to ma być ten piękny oraz najskuteczniejszy ze wszystkich języków, język Asembler? To znaczy, jeżeli chcielibyśmy chwilowo zatrzymać procesor, musielibyśmy wpisać 10011011, nie strasząc Czytelnika długimi "tasiemcami" zero-jedynkowymi w przypadku bardziej złożonych sytuacji.

Od pewnego czasu nie jest już tak źle. Jak podają książki o historii Asemblera, podczas rywalizacji między mocarstwami zaprogramowano rakietę Vanquard – jako odpowiedź na Sputnika z 1957 r. – w języku wewnętrznym maszyny. Po prostu "nafaszerowano" jej wnętrze zerami i jedynkami. I cóż się stało. Ano, stało się! Programista przeoczył zero albo może jedynkę, po czym odbył się kosztowny spektakl na nieboskłonie. Czy ten programista dalej tam pracował? Nie wiadomo. W każdym razie rzecz potraktowano poważnie, wzięto pod uwagę omylność człowieka i sięgnięto po pomysł z początku lat 50. Pomysł był prosty; należało napisać program przekształcający monotonne ciągi zero−jedynkowe, które oznaczałyby kody rozkazów procesora oraz ich adresy w pamięci, na symboliczne nazwy. Dokonano tego i okazało się, że to działa aż do dziś – tak powstał symboliczny asembler (jako program− translator pisany jest zawsze małą literką, aby nie mylić z nazwą języka Asembler). Wilk syty i owca cała. Asembler jako język pozostał, zamieniono tylko żmudne i łatwe do pomylenia kody zero−jedynkowe rozkazów procesora na nazwy symboliczne, tzw. mnemoniki.

I tak np., zamiast wpisywać ciąg 10011011 wprowadzający procesor w stan oczekiwania, wpisywać będziemy słowo angielskie WAIT. Bo gdybyśmy się pomylili i ciąg 10011011 zamienili z ciągiem 11110100, spowodowalibyśmy spore zamieszanie, gdyż całkowicie za− trzymalibyśmy procesor. Nietrudno sobie wyobrazić, jakie niewyobrażalne szkody może poczynić procesor, który nagle został "zwolniony z pracy" przez program.

#### **1.2. Architektura sprzętowa komputera**

W najbardziej ogólnych kategoriach komputer jest niczym innym jak urządzeniem, które przemieszcza dane z jednego miejsca w inne, czasami je przekształcając do różnych postaci. Posiada pięć "głów", a każda z nich odpowiada za swój odcinek pracy. Jedna "głowa" kontro− luje klawiaturę, myszkę, dysk, druga – monitor, drukarkę, dysk, trzecia – czuwa nad działania− mi arytmetyczno−logicznymi, czwarta sprawuje władzę nad pamięcią, a ostatnia, piąta, czuwa nad całością. Nad nią kontrolę sprawuje już tylko człowiek.

#### **1.3. Powstawanie i rozwój języka Asembler**

Nie jest przypadkiem, że rozkazy, które może wykonać procesor, ściśle odpowiadają ak− cjom w nim zachodzącym. Czym tak naprawdę jest rozkaz? Czym różni się on od danej, która jest przez niego przetwarzana? Rozkaz jest to elementarna operacja, jaką może wykonać mikroprocesor, i tak naprawdę niczym nie różni się od danej (danych). Oglądając w pamięci ciągi znaków (zapisanych w systemie szesnastkowym), nie potrafimy powiedzieć, który z tych znaków to rozkaz, a który to dana. Owszem, wprawne oko programisty−asemblerowca potrafi z dużym prawdopodobieństwem powiedzieć: – Teraz widzę (chyba) rozkaz, a teraz to dana tego (chyba) rozkazu. Jeśli do pamięci wczytany został "czysty jak łza" program, tzw. mapa pamięci (plik z rozszerzeniem .COM), to prawdopodobieństwo odgadnięcia tego, co jest czym, znacznie rośnie. Takie odgadywanie w Asemblerze, że z "upieczonego placka" określi się ilość i rodzaj składników, nazywa się deasemblacją (bądź dezasemblacją) kodu wynikowego (wykonywalnego) na kod źródłowy. Każdy rozkaz posiada swoją wartość, program zaś jest niczym więcej, jak sekwencyjnie poukładanymi wartościami. Ale który rozkaz procesor będzie wykonywał jako następny? Muszą być jakieś wskaźniki pokazujące, gdzie ten rozkaz w pamię− ci się znajduje. Gdy następny rozkaz jest czytany z pamięci i wykonywany, wskaźnik ustawia− ny jest na kolejnym rozkazie. Niektóre rozkazy mogą ustawiać wskaźniki do nowych wartości; pozwala to procesorowi na niesekwencyjne wykonywanie szeregu rozkazów, uzależnione od określonych warunków. W języku Asembler posługujemy się rozkazami procesora, które tak zostały skonstruowane i nazwane, by ich forma była zorientowana na człowieka. Krótko mówiąc, stanowi to ludzki wymiar "złotych ścieżek procesora i jego rozkazów". Nie jest więc tak źle, jakby się mogło wydawać. Tak jak asembler (program do tłumaczenia) przekształca program źródłowy z jednego rodzaju tekstu zrozumiałego dla człowieka na tekst "zrozumiały" dla procesora, tak tenże procesor musi ów tekst jeszcze przerobić na tzw. język maszynowy, na zera i jedynki. Podczas gdy język Asembler i język maszynowy są sobie funkcjonalnie równo− ważne, to jednak język Asembler jest językiem dla ludzi. O wiele, wiele łatwiej zapamiętać rozkaz **ADD AL**,**3** wyrażony w postaci mnemonicznej, oznaczający dodawanie wartości **3** do rejestru **AL**, niż gdyby rozkaz był zapisany w formie liczb **04** i **03** sekwencyjnie wprowadzo− nych w programie.

Niezwykle użyteczną stroną Asemblera jest to, iż pozwala on maksymalnie efektywnie kontrolować akcje procesora jedną za drugą. Owszem, kod źródłowy w Asemblerze jest dłuż− szy niż w języku C czy Pascalu, ale żaden kod nie jest tak "szybki i zgrabny", jak kod progra− mu w Asemblerze. Asembler to nie tylko język, który pozwala trzymać pełną kontrolę nad komputerem, ale również filozofia stylu pracy procesora i jego otoczenia.

#### **1.4. O użyteczności programów**

Wszystkie procesory – od 8088/8086 aż do Pentium – należą do jednej rodziny proceso− rów iaPx86. Programistów piszących w Asemblerze interesuje tylko jedna rzecz, a mianowicie, czy asemblerowe programy, które napisano dla procesora 8088, będą równie dobre dla proceso− ra Pentium? Tak, programy napisane dla pierwszego procesora 8088 będą działać na najnow− szych maszynach, ale tylko w sensie programu źródłowego. Jednakże, by programy te dały się uruchomić na tych najnowszych maszynach, trzeba je, przy użyciu odpowiednich programów tłumaczących, ponownie przetłumaczyć.

#### **1.5. Procesory, pamięć i jej adresowanie; przechowywanie odwrotne**

Procesor, wykonując programy, sięga po ich kody tam, gdzie się one znajdują, to znaczy do komórek pamięci. Musi on – niczym doręczyciel listów – dokładnie znać adres żądanego miejsca, by pobrać przesyłkę do nadania lub tylko ją przekazać. Procesor, jako główny zarząd− ca, musi umieć komunikować się z pamięcią. Model 8086 zostaje połączony z pamięcią dwu− dziestoma "drutami"*,* po których biegną dane oraz adresy komórek pamięci i urządzeń. Po jednym "drucie" może przesłać on 0 albo 1, a więc przy dwudziestu "drutach" może uczynić to na 2<sup>20</sup>=1 048 576 możliwości. Wykorzystując wszystkie kombinacje ustawień 0 i 1 na 20 "drutach", można jednoznacznie wskazać (zaadresować) 1 048 576 (1 MB – 1 megabajt) komórek pamięci.

Czy oznacza to, iż asemblerowy programista, wkładając daną do pamięci bądź wskazując ją, musi za każdym razem wiedzieć i nieustannie śledzić, gdzie w danej chwili znajduje się ona w pamięci? A może jest już tam coś innego, np. kod systemu operacyjnego lub programy rezydentne, tak samo ważne jak kod systemu operacyjnego? A gdyby nawet programista wie− dział, która komórka pamięci jest wolna i chciał tam przesłać daną, to jak ma tę komórkę zaadresować? Czy wolno mu wpisać bezwzględną wartość komórki w postaci: prześlij do 123 786 komórki pamięci daną 1−bajtową? Taki bezwzględny zapis adresu komórki byłby nieprawidłowym zapisem. Aby procesor, a przede wszystkim programista, mogli względnie łatwo poruszać się po 1 MB pamięci, podzielono tę pamięć na 16 segmentów, z których każdy zawiera po 65 536 (64 KB) jednobajtowych komórek. Adres dowolnej komórki pamięci składa się teraz z dwóch części – numeru segmentu i położenia komórki w tym segmencie. W progra− mie asemblerowym zapiszemy to następująco: prześlij daną do segmentu nr 10, a w tym dziesiątym segmencie do komórki nr 32 456. Gdyby tak faktycznie było, to nadal nie rozwią− zano by "problemu" adresowania możliwie prosto, tak jak oczekiwaliby tego programiści.

Programista po napisaniu kilku programów miałby serdecznie dosyć wszelkiego adresowa− nia, nie mówiąc już o samej nauce języka i złożoności programowania, gdyby jeszcze nad nim zawisła taka "czarna chmura" niczym miecz Damoklesa. Procesor to niezwykły rygorysta. Ustawia w pamięci wszystko tak, jak być powinno. Wszystko ma pod kontrolą. Gdy spróbujemy mu coś narzucić na siłę, to na pewno tego nie przyjmie i w takich sytuacjach zamrozi całą maszynę, zawieszając jej działanie. Nie ma wówczas innego sposobu, jak zrobić maszynie "zimny prysznic" w postaci RESET. Ale częsty RESET może maszynie poważnie na "zdrowiu" zaszkodzić. Wewnątrz procesora wbudowanych zostało kilka (kilkanaście) rejestrów. Są to bardzo szybkie elementy elektroniczne mające zdolność pamiętania. Tylko niektórym z nich można narzucić swoje zdanie, inne rejestry pilnie słuchają swego procesora. Nawet asemblerowy programista, piszący pod wskazany adres pamięci, pełni tylko rolę specyficznego skazańca, skazanego na taki

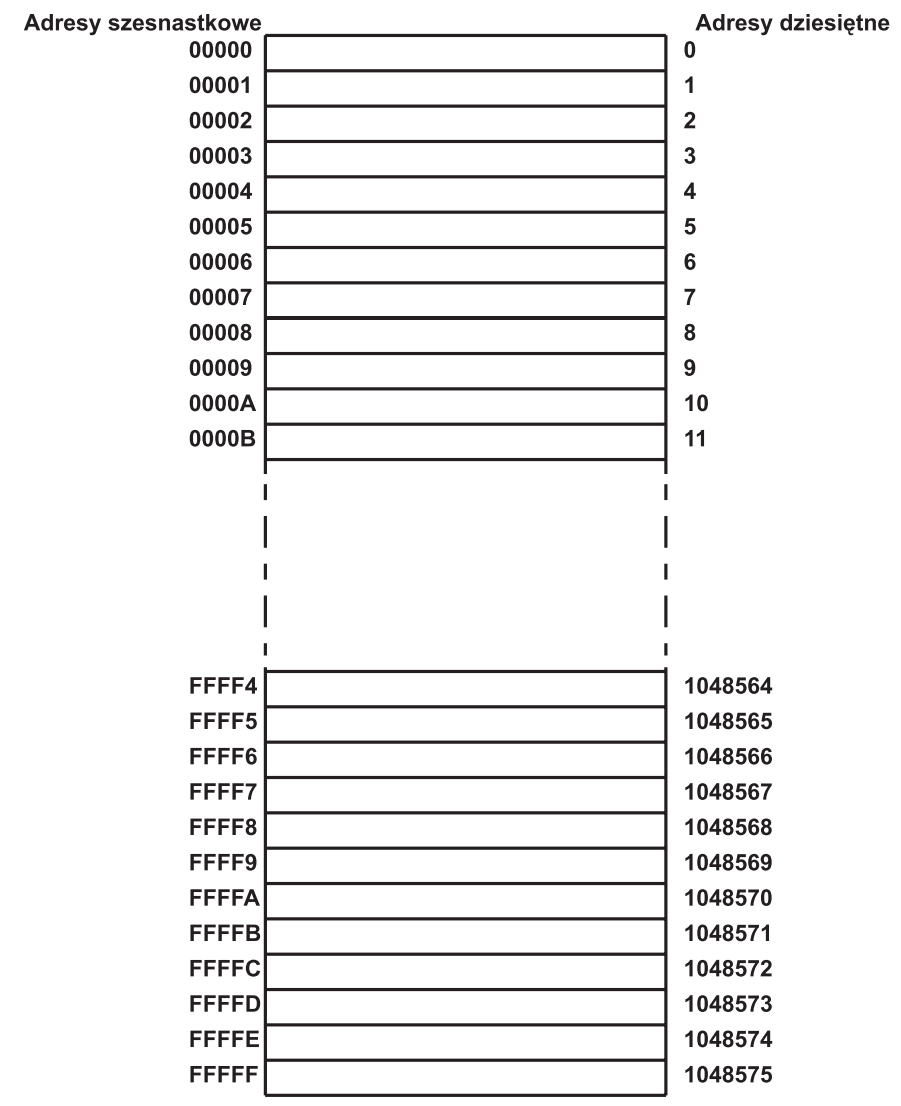

Rysunek 1.5.1. Przestrzeń adresowa procesorów 8086/8088

segment i takie miejsce w tym segmencie (tzw. offset), jakie zostaną mu "zaproponowane" przez procesor. Jest to jednak jedyny pozytywny przypadek skazania.

Samowola programisty, zwłaszcza asemblerowego, mogłaby spowodować wiele znisz− czeń, spustoszeń w maszynie, a w najlepszym razie ją zawiesić. A więc procesor musi surowo pilnować, poprzez swoje rejestry, by programista nie wszedł mu w obszar segmentu, w którym znajduje się kod systemu operacyjnego czy coś równie ważnego (o rejestrach napisano w dalszej części tej książki). Programista zapisuje w programach, mniej lub bardziej jawnie, adres komórki (komórek) pamięci. Jest to adres, którego jedna część odnosi się do początku segmentu pamięci, a druga część do jakiegoś miejsca w tym segmencie, liczonego od początku tegoż segmentu. Ta druga składowa adresu nazywa się offsetem, zaś cały adres nazywany jest

adresem logicznym, złożonym z pary oznaczanej w postaci: SEGMENT:OFFSET. Procesor korzystając ze swych "umiejętności", jak też z "umiejętności" swoich "kolegów po szynie", musi przekształcić adres logiczny na adres fizyczny, dla modelu 8086/8088 na adres 20−bitowy, dokonując przeliczeń według wzoru: **adres fizyczny** = **10\*segment+offset**; gdzie segment oznacza zawartość jednego z rejestrów segmentowych, natomiast offset zawartość rejestru wskazującego odległość od początku w tym segmencie, 10 – liczbę w zapisie szesnastkowym, równą 16 w zapisie szesnastkowym (heksadecymalnym); liczbę tę czyta się jako jeden i sześć, a nie szesnaście.

Intel 8086/8088 może odwołać się do pamięci operacyjnej o pojemności 1 MB – procesory te mają 20 wyprowadzeń adresowych. Dla większości przypadków wynik adresu bazowego (adresu fizycznego) segmentu i przemieszczenia (offsetu) będzie liczbą 20−bitową, jednakże może się zdarzyć, że dla niektórych wartości adresu bazowego i przemieszczenia wynik dodania tych wartości będzie liczbą 21−bitową. Gdy na przykład rejestr segmentowy ma wartość równą A000H (szesnastkowo), a rejestr wskaźnikowy ma wówczas wartość przemieszczenia (offsetu) równą 0140H, wtedy pełna wartość adresu fizycznego wynosić będzie, 10xA000H+0140H= A0000H+0140H=A0140H=655680D (dziesiętnie) lub 10100000000101000000B (dwójkowo). W sytuacji gdy rejestr segmentowy, np. DS, zawierać będzie wartość 0FFFFH, a przemieszczenie jest równe 0FFFFH, dodanie tych wartości według opisywanego wzoru da wynik 0FFFF0H+0FFFFH= 10FFEFH. Wynik ten jest liczbą 21−bitową.

Gdyby było więcej linii adresowych chociaż o jedną, wtedy byłaby możliwość zaadresowania więcej niż 1 MB pamięci o 64 KB−17 B, gdyż 10FFEFH(1114095)−100000H (1048576)= =65519 bajtów=64 KB−17 B.

W procesorach Intel 8086/8088 ze względu na 20−bitową szynę adresową bit 21 jest ob− cinany. Natomiast w wyższych procesorach, współpracujących z 24− czy 32−bitową szyną, 21 bit umożliwia zaadresowanie trochę więcej pamięci niż 1 MB o te właśnie 64 KB−17 B. W komputerach z procesorami 80286, 80386 i nowszymi obszar 64 KB−17 B nazywany jest pamięcią wysoką (ang. HMA).

Pamięć powyżej tej (pamięci) HMA, tzn. powyżej 1 MB+64 KB−17 B, nazywa się pa− mięcią rozszerzoną. Dostanie się do tej pamięci przy normalnym biegu pracy komputera z procesorem 80286 i nowszymi nie jest możliwe. Aby procesor mógł zaadresować tę pamięć, musi znaleźć się w trybie wirtualnym. 16−bitowy rejestr segmentowy zawiera teraz na trzynastu bitach tzw. selektor segmentu – wskaźnik do 8−bajtowej struktury opisującej dany segment, tzw. deskryptor segmentu, 2 bity związane są z prawami dostępu do segmentu, 1 bit określa, czy ów wskaźnik do 8−bajtowej struktury dotyczy tzw. tablicy lokalnej, czy globalnej. W tym trybie procesor uzyskuje zawrotne możliwości adresowania aż do 4 GB.

Procesory 32−bitowe składają swój adres logiczny z zawartości 16−bitowego rejestru segmentowego i 32−bitowego przemieszczenia zawartego w rejestrze offsetowym. Mają moż− liwość zaadresowania aż 64 TB (TB=terabajt) pamięci.

Pamięć komputera PC, mimo iż jest adresowana w jednostkach 8−bitowych (bajtach), to jednak wiele operacji wykonywanych jest na dłuższych niż 1 bajt porcjach bitów; są to słowa (dwa bajty), dwusłowa, poczwórne słowa itp. Jeśli do pamięci wpiszemy liczbę dziesiętną 1234, to okaże się, że cyfry 34 będą występować "wcześniej", pod młodszym adresem, niżeli cyfry 12. Gdy na przykład cyfry 34 występować będą pod adresem DS:0000, to cyfry 12 znajdą się o bajt dalej, pod adresem DS:0001, chociaż wydawałoby się, iż powinno być odwrotnie. Ten rodzaj przechowywania informacji w pamięci nazywa się przechowywaniem odwrotnym. Gdy pracuje się z bajtami, słowami i jeszcze dłuższymi danymi, trzeba mieć się na baczności, by nie wprowa− dzić zamieszania i nie zapomnieć o odwrotnym przechowywaniu danych w pamięci.

#### **1.6. Wejście/wyjście**

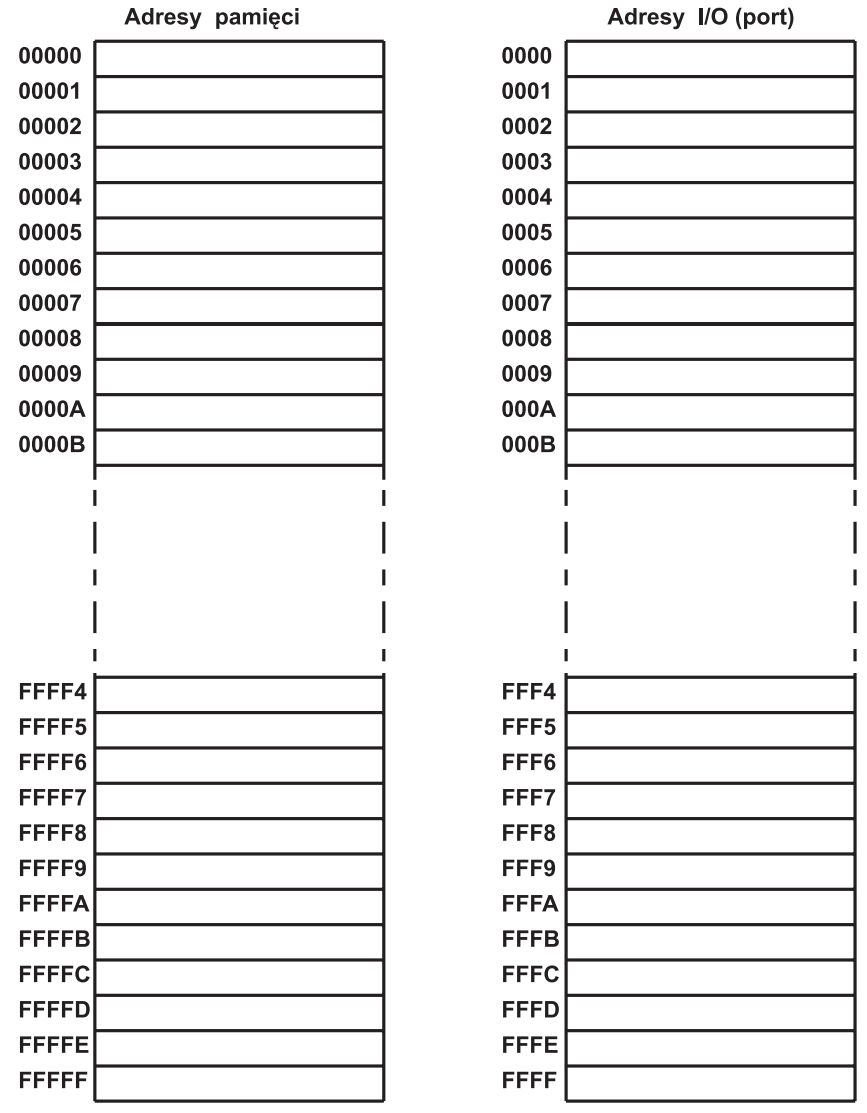

Rysunek 1.6.1. Adresy pamięci i adresy I/O dla procesorów 8086/8088

Procesor 8086 obsługuje urządzenia wejścia i wyjścia w dwojaki sposób – za pomocą rozka− zów wejścia/wyjścia (rozkazów I/O) i za pomocą adresowania pamięci. Niektóre wejścia i wyjścia urządzeń są kontrolowane przez porty, które określone są adresami I/O w 64 KB przestrzeni adreso− wej oddzielonej od 1 MB przestrzeni adresowej pamięci (patrz rysunek 1.6.1.). Przestrzeń adresowa I/O jest o wiele mniejsza niż 1 MB przestrzeń pamięci i dla 8086 ma wartość 64 KB; w rzeczywisto− ści zaś tylko 4 KB. Tym samym przestrzeń adresowa I/O nie jest używana do zapamiętywania wartości, ale raczej do zapewnienia właściwego sterowania urządzeniami wejścia/wyjścia, np.: modemem, drukarką, kartą dźwiękową itd. Adresy wejścia/wyjścia I/O mogą być dostępne za